учета складских запасов товаров и их движения; учет комплектации и разукомплектации товаров, оформление счетов, резервирование товаров и контроль оплаты, отслеживание состояния взаиморасчетов с контрагентами, формирование необходимых первичных документов, счетов-фактур, книг продаж и покупок и т. д., ведение учета покупки и продажи товаров, денежных средств на расчетных счетах и в кассе, отслеживание товарных кредитов и товаров на реализации, автоматизация расчета цен списания товаров, учет товаров в различных единицах измерения, а денежных средств в различных валютах; получение разнообразной аналитической отчетной информации о финансовых и товарных движениях. Помимо основной функции, реализующей автоматизацию складского учета и торговли, компонента «Оперативный учет» может быть использована для автоматизации любого учета наличия и движения средств в реальном времени.

Компонента РАСЧЕТ предназначена для РАСЧЕТА ЗАРАБОТНОЙ ПЛАТЫ и веления КАДРОВОГО УЧЕТА обеспечивает автоматизацию расчета начислений и удержаний по любым алгоритмам; проведение расчетов «задним» числом; формирование расчетных листков любого вида; расчеты как индивидуальных, так и групповых начислений типа бригадных нарядов; формирование платежных ведомостей с упорядочиванием информации по разным критериям с разбиением ее по категориям, подразделениям и другим признакам; расчет больничных листов, отпусков, оплаты по среднему заработку на основании данных за прошлые расчетные периоды; полный расчет зарплаты как по месячному, так и по недельному циклу; стандартные отчеты для налоговой инспекции и пенсионного фонда, ведение штатного расписания предприятия; распределение задачи ввода исходной информации и расчета между кадровиком и расчетчиком; статистическая информация по сотрудникам предприятии; фиксация кадровых перемещений сотрудников и их продвижения по службе; создание отчетов по кадровым перемещениям сотрудникам и их продвижению по службе. Компонента «Расчет», наряду с расчетом заработной платы, позволяет автоматизировать проведение и других сложных периодических расчетов.

«1С:Предприятие» обеспечивает ИНТЕГ-РИРОВАННОЕ ВЕДЕНИЕ УЧЕТА, которое включает единую систему ведения нормативно-справочной информации, автоматическое отражение торгово-складских операций и расчета заработной платы в бухгалтерском учете, финансовый учет по нескольким юридичес-

ким лицам, консолидированный управленческий учет. Комплексная конфигурация «Бухгалтерия + Торговля + Склад + Зарплата + Кадры» Таким образом «1С: Предприятия» реализует наиболее общие схемы учета и может использоваться на большинстве предприятий и организаций. «1С: Предприятие» также имеет режим запуска «Конфигуратор», который позволяет настраивать систему на различные виды учета и реализовать любую методологию учета.

В связи с выше изложенным в учебном процессе в Вузах имеет смысл использовать не самостоятельные продукты «1С:Бухгалтерский учет», «1С:Торговля и склад» и «1С:Зарплата и кадры», а комплексную конфигурацию «1С:Предприятие».

УДК 681.3

# О СОЗДАНИИ УЧЕБНОГО МУЛЬТИМЕДИА КОМПЛЕКСА «ГЛОБАЛЬНЫЕ ЭКОЛОГИЧЕСКИЕ **ПРОБЛЕМЫ»**

## Н. В. Пацей, И. Г. Сухорукова Белорусский государственный технологический университет Минск, Беларусь

Рассматриваются основные моменты разработки учебных мультимедиа комплексов на примере электронного учебного пособия «Глобальные экологические проблемы». Анализируются возможные проблемы технологии электронного обучения.

Экологическое образование является важным элементом в подготовке человека к жизни в современном обществе. От знания экологических проблем, от рационального использования и охраны природных ресурсов зависит устойчивое социально-экономическое и экологическое развитие мирового общества и отдельных стран.

Этой проблематике и посвящен электронный учебник, являющийся одной из составляющих мультимедийного электронного комплекса «Глобальные экологические проблемы». Он относится к авторским программным продуктам построенным на основе Macromedia Flash [2, 3].

Учебник содержит структурированный теоретико-справочный модуль с интуитивно понятным интерфейсом (рис.1), глоссарий по тематике с основными определениями и понятиями, системы промежуточного и результирующего тестирования. Организованы контекстные подсказки и ссылки, для возможнос-

#### Секция 2

ти выбора произвольной (помимо рекомендуемой) последовательности изучения разделов. Электронный учебник ориентирован на самостоятельный выбор индивидуальной траектории изучения материала, режима, на регулирование темпа его освоения. Рассмотрение материала выполнено с акцентом на то, что в большинстве случаев причинами рассматриваемых проблем является хозяйственная деятельность человека.

Использование информационных технологии в освоении проблем экологии позволяет сформировать образное представление о динамических процессах происходящих в атмосфере, почвах, водных ресурсах и социальной сфере, недоступных для непосредственного наблюдения (процессы, обладающие малыми или очень большими характерными временами образование дюн, барханов, заболоченности, эрозии, парникового эффекта, разрушение озонового слоя, загрязнение мирового океана, последствия войн и демографических проблем и т. п.). Именно поэтому, учебные тексты данного средства сопровождаются большим количеством графических иллюстраций, схем и анимаций. О каждом из рассматриваемых аспектов подобрана специальная фотогалерея.

Представляемое мультимедиа электронное издание может быть полезно учащимся, студентам вузов, использовано, а также использовано для экологической подготовки лиц, принимающих решения, утверждающие оперативные и долгосрочные программы в качестве справочника.

В дальнейшем планируется расширение обучающего комплекса, а именно: включение в учебник видео сюжетов; создание модуля практической части с упражнениями, который будет содержать типовые примеры выполнения заданий, включая пошаговое решение с ссылками на соответствующие разделы теоретического курса, и уникальные задания для самостоятельного выполнения (с контролем их выполнения и анализом ошибок); модуля прогноза экологических последствий при оценке развития и размещения производственных сил.

Несмотря на очевидные преимущества электронных мультимедийных комплексов в данной области на сегодняшний момент существуют следующие нерешенные проблемы [3]. Во-первых, это необходимость введения активных элементов учебной деятельности - создание специализированной среды групповой учебной работы, которая позволила бы реализовать технологию коллективного взаимодействия (к числу которых можно отнести среду для различного рода дискуссий, форумов, чатов, сетевых интерактивных экологически обучающих игр, проектно-исследовательской деятельности). Во-вторых, возможность обучаемыми самостоятельной формулировки задач и планирование этапов их решения. В-третьих, проблема хранения информации об учебном процессе за определенный промежуток времени, протоколирование действий обучаемых, наличие полей, свободных зон для индивидуальных заметок и комментариев.

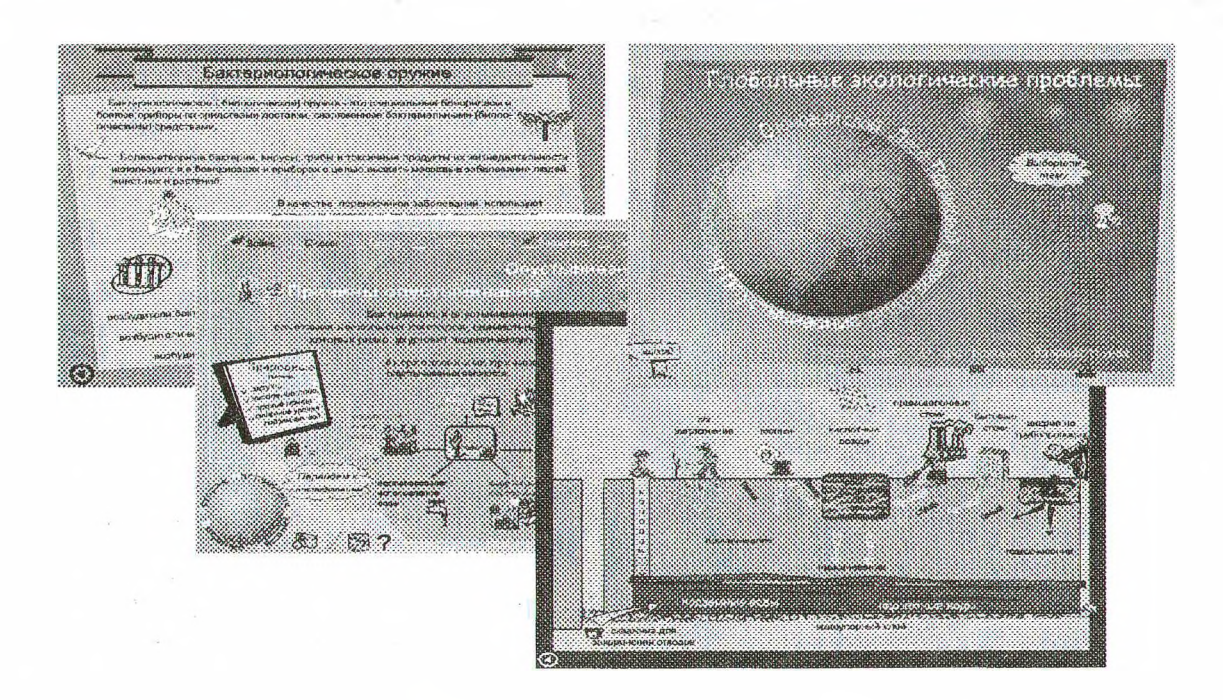

Рис. 1. Глобальные экологические проблемы

1. Соловов А.В. Проектирование компьютерных систем учебного назначения: Учебное пособие. -Самара: СГАУ - 1995.

2. Волкова Т.Б. Компьютерный учебник как средство моделирования процесса обучения // Информационные технологии в программировании: Межвузовский сборник статей. - Вып. 2(10). - Ч.1. -M.: MTHY.  $-2004. -c.7-9$ .

### УДК 681.3

### СОЗДАНИЕ ОБУЧАЮШИХ **МУЛЬТИМЕДИЙНЫХ ПРИЛОЖЕНИЙ HA FA3E HAKETA MACROMEDIA DIRECTOR**

### Т. В. Кишкурно, Т. П. Брусенцова, И. Г. Сухорукова

Белорусский государственный технологический университет Минск, Беларусь

Рассматриваются основные принципы и механизмы создания учебных мультимедийных проектов на базе пакета Macromedia Director. Приведены примеры разработанных обучающих программ по экологии.

Программа Director от Macromedia предназначена для создания любых интерактивных проектов от интерактивной презентации до электронной торговли. Director позволяет создать web-ресурс с анимацией, работающий даже при малой пропускной способности канала. Это объясняется тем, что Director использует принцип сжатия Shockwave при передаче потоковых данных.

Как известно мультимедийный проект состоит из графических изображений, звука, текста, видео и анимации. Существует множество специализированных программ по созданию и редактированию графики, звука и видео. Director позволяет объединить файлы различных форматов в едином мультимедийном приложении.

Несмотря на то, что Director обладает достаточно мощными инструментами обработки графических изображений, среди которых следует отметить различные методы заливки, наложения, Photoshop-совместимые фильтры, многие графические изображения все-таки целесообразно импортировать, это касается в первую очередь трехмерных изображений и изображений фотографической точности. Director импортирует графические файлы следующих типов PICT, BMP, GIF (в том числе и анимированные), JPEG, TIFF, WMF, файлы в формате Photoshop.

Из звуковых форматов Director импортиpyer AIFF, WAV, MIDI, MP3. Macromedia Director не позволяет редактировать инути, однако командами встроенного языка программирования Lingo можно управлять звуковым потоком, синхронизировать его с изображением, что является важным при создании анимации. Следует отметить, **TP** Macromedia Director для воспроизведения звука имеются независимые управляемые аудиоканалы.

Что касается видео-форматов, то в Macromedia Director можно импортировать форматы AVI и QuickTime. Гарантированное воспроизведение всех перечисленных форматов обеспечивается наличием в Macromedia Director собственной библиотеки Xtras.

Следует отметить, что Macromedia Director позволяет не только импортировать файлы, но и связываться с внешними файлами.

Механизм создания мультимедиа приложений состоит в следующем. Все объекты (графика, видео, текст, звук) помещаются в касты. своеобразные библиотеки объектов. Из кастов объекты переносятся на временную линейку, которая представляет собой сетку, разбитую по вертикали на фреймы (кадры), а по горизонтали – на слои (рис.1).

Любой элемент каста, помещенный на временную линейку образует спрайт. Спрайт может занимать несколько кадров, что определяет его время жизни. Можно изменять свойства спрайта (такие как размер, прозрачность, цвет), но элемент каста при этом не изменяется. Таким образом, из одного элемента каста можно создать множество различных спрайтов с различными свойствами и поведением.

Одним из важных элементов пользовательского интерфейса в Macromedia Director является сцена. Она позволяет не только просматривать готовые фильмы, но и редактировать спрайты, размещать их в нужном порядке, изменять их свойства. Сцена является поперечным срезом временной линейки. На сцене видны позиция и состояние всех спрайтов выбранного кадра. Программу Macromedia Director можно рассматривать как трехмерную программу, где сцена показывает х и у- координаты спрайтов, а временная линейка-координату времени.

Разработчики часто сравнивают создание мультимедийного приложения в Macromedia Director с театральным действием: элементы кастов являются актерами, спрайты- образами, которые играют актеры, а сцена- местом действии спектакля.

Macromedia Director обладает таким мощным инструментом анимации как твининг (tweening). Он позволяет создавать анимацию по начальному и конечному ключевым кадрам, причем преобразованию подвергаются не